### SSC ADMIN ISSUES

DIANA EVANS, DECEMBER 2020

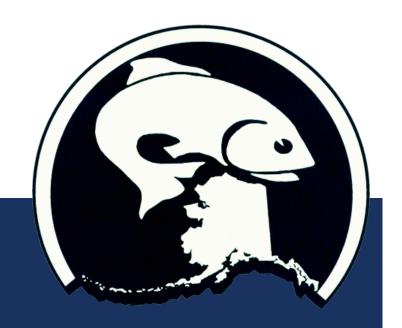

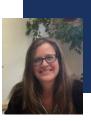

### SSC MEETING PROTOCOLS

- Use "raise hand" feature on app to be acknowledged
  - Chat box is for tech problems only
- Chair encourages SSC members to hold questions for natural breaks during presentation
  - Presenters will aim to pause at natural breaks
- SSC will move through agenda at a natural pace
  - Issues may come up earlier or later than scheduled; signup for textmarks to get updates

- Webcams for members
  - Video will not be visible onscreen during staff powerpoints, but at all other times if possible
  - Presenters are encouraged to turn on webcams during Q&A after the powerpoint
  - Testifiers will not be on webcam
- Meeting hours are 8am-3pm (AK); aiming for lunch 11.30-12.30pm (AK); breaks as appropriate
- Tech problems? Use chat box or email: npfmc.admin@noaa.gov

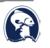

### ADOBE CONNECT

- Mostly same setup as October
- If bandwidth is slow or meeting is lagging, close out of AdobeConnect app and re-join (your phone will stay connected)
- CONTINGENCY PLAN:

If there's a problem with the meeting room, we will distribute directions: 1) to members via email, 2) on the eAgenda, 3) on the Council website homepage, 4) via textmarks

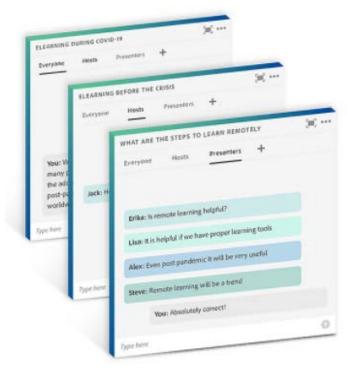

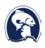

### **TEXTMARKS**

- Follow along with the progress of the SSC, AP, and Council meetings
- Receive texts about starting new agenda items, timing for longer breaks, or actions out of order

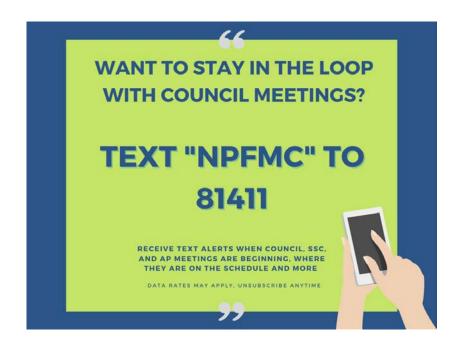

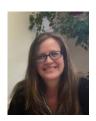

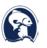

### LISTEN-ONLY OPTION: YOUTUBE

- 'Listen only' participants have a low-bandwidth alternative
- SSC, AP, and Council meetings will be streamed and recordings available during the entirety of the December meeting
- Especially useful this meeting for overlaps

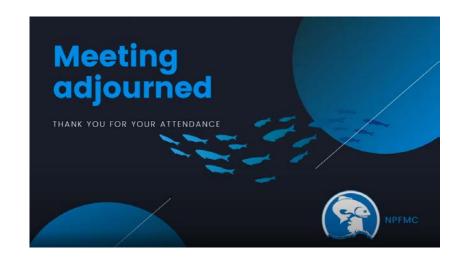

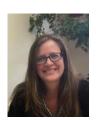

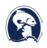

# EASY WAY TO SWITCH BETWEEN MEETINGS

 Simultaneous meetings of AP/SSC and AP/Council

### On Council website:

- click on December 2020 spotlight,
- navigate to 'Current or next Meeting' page
- https://www.npfmc.org/upcoming-councilmeetings/

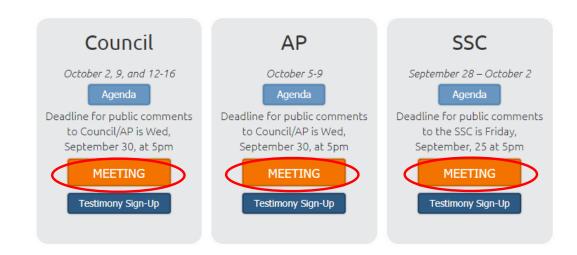

 Scroll down to access the YouTube broadcasts

## IN-MEETING PUBLIC TESTIMONY

### HOW TO SIGN UP

Council and SSC

### 1. Start from the Council eAgenda:

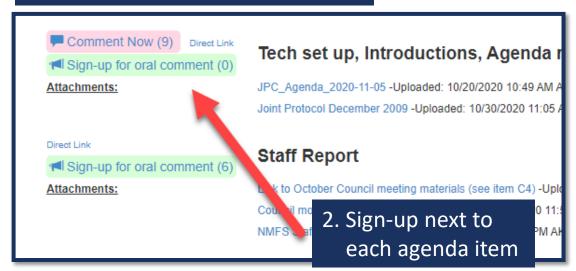

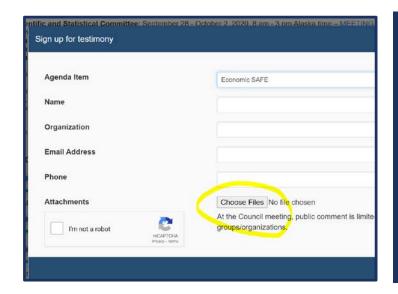

### 3. Fill out this form.

- Use drop down to select the agenda item
- Enter your personal details
- Attach handouts or ppts
- Select "I'm not a robot"

### 1. On Council eAgenda, for each agenda item:

Written comments

In-meeting sign up list

## IN-MEETING PUBLIC TESTIMONY

\_

### HOW TO SEE SIGN UPS AND HANDOUTS

Council and SSC

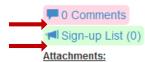

#### C4 Cook Inlet Salmon FMP – Initial Review

C4 Cook Inlet Salmon Initial Review -Uploaded: 09/09/2020 11:53 AM AKDT

C4 Appendix 11 -Uploaded: 09/09/2020 11:54 AM AKDT

C4 Appendix 12 -Uploaded: 09/09/2020 11:54 AM AKDT

PPT C4 Cook Inlet Salmon FMP -Uploaded: 09/29/2020 11:58 AM AKDT

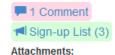

#### C6 BSAI Halibut ABM - Initial Review Draft EIS

C6 ABM Draft DEIS Analysis -Uploaded: 09/22/2020 05:22 PM AKDT

C6 REVISED 9-30-20 ExecutiveSummary -Uploaded: 09/30/2020 02:50 PM AKDT

C6 Errata Revised Section 6.4.4 9-30-20 -Uploaded: 09/30/2020 02:49 PM AKDT

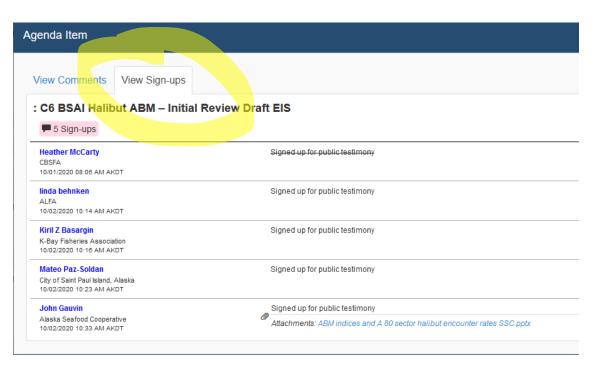

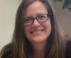

### OTHER TIPS

- If you want to practice connecting by phone for testimony, the meeting rooms are open every day at 7.45am. Feel free to call in and troubleshoot with admin staff if necessary.
- Email: <a href="mailto:npfmc.admin@noaa.gov">npfmc.admin@noaa.gov</a> with questions or comments

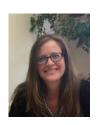

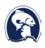

### DECEMBER 2020 SCHEDULE

- SSC will take up Joint PT issues (including sablefish) under C3 BSAI Groundfish Specs
- SSC will take public testimony after each assessment or group of assessments – see SSC eAgenda to signup

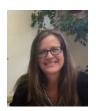

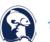

### SSC APPOINTMENTS THIS MEETING

- All but 2 SSC members requesting reappointment
  - WDFW planning to offer permanent candidate before February 2021 meeting
- For departing members, thank you for your service!
  - Gordon Kruse
  - Kate Reedy

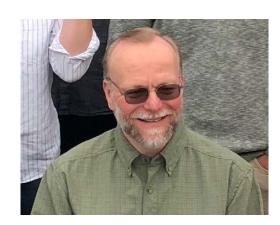

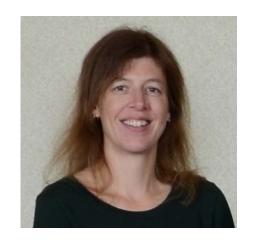

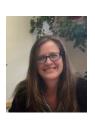

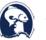

### FUTURE MEETING PLANNING

- Planning for virtual meetings into 2021
- February 2021: 3-4 days, 8a-3p, SSC meeting (with 5<sup>th</sup> buffer day) planned
  - Draft February schedule posted under E staff tasking on Council eAgenda

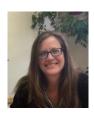

### **MISCELLANEOUS**

- Feedback appreciated on virtual meeting, improvements, challenges, ideas:
  - Contact <u>npfmc.admin@noaa.gov</u>
- Reimbursement available for SSC members if you are incurring data/phone costs
  - Contact <u>nicole.schmidt@noaa.gov</u>

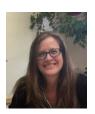

### SSC MEMBER AGENDA ITEM ASSOCIATIONS

 Chair will provide opportunity for members to acknowledge any direct associations with SSC agenda items and/or financial conflicts of interest.

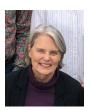

### SSC EXECUTIVE SESSION

- Scallop Plan Team candidate
  - Mr. Tyler Jackson, ADFG
  - Biometrician in the Division of Commercial Fisheries
  - Currently responsible for statewide scallop stock assessment

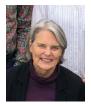